# **BBM 101 – Introduction to Programming I**

*Fall 2014, Lecture 12* 

### Aykut Erdem, Erkut Erdem, Fuat Akal

# **Today#**

- $\blacksquare$  Structures
	- **E** Structure Definitions
	- $\blacksquare$  Initializing Structures
	- **E** Accessing Members of Structures
	- ! **typedef**
	- **Using Structures With Functions**
	- **E** Structures and Pointers
	- $\blacksquare$  Assignments
	- **E** Arrays of Structures
- $\blacksquare$  **Linked Lists**
- $\blacksquare$  Unions
- **Union definitions**
- $\blacksquare$  Union operations
- **Enumeration Constants**

# **Today#**

### **E** Structures

- **E** Structure Definitions
- $\blacksquare$  Initializing Structures
- **E** Accessing Members of Structures
- ! **typedef**
- **Using Structures With Functions**
- **E** Structures and Pointers
- **Assignments**
- **E** Arrays of Structures
- $\blacksquare$  **Linked Lists**
- ! **Unions#**

**1**

**3**

- **Union definitions**
- **Union operations**
- **Enumeration Constants**

# **Structures**

" Collections of related variables (aggregates) under one name&

**2**

- . Can contain variables of different data types
- " Commonly used to define records to be stored in files
- " Combined with pointers, can create linked lists, stacks, queues, and trees

# **Structure Definitions**

### Example 1:

```
struct card { 
     char *face; 
     char *suit; 
 };
```
- **Example 3** struct introduces the definition for structure card
- $\blacksquare$  **card** is the structure name and is used to declare variables of the structure type

**5**

**7**

- $^{\bullet}$  **card** contains two members of type char \*
	- **Example 1** These members are **face** and **suit**

### **Structure Definitions**

- **struct** information
	- $\blacksquare$  Can contain a member that is a pointer to the same structure type
	- " A structure definition does not reserve space in memory
		- . Instead creates a new data type used to define structure variables

**6**

**8**

- **Definitions** 
	- " Defined like other variables:
		- **struct card oneCard, deck[ 52 ], \*cPtr;**
	- " Can use a comma separated list:
		- **struct card {** 
			- **char \*face;**
			- **char \*suit;**
		- **} oneCard, deck[ 52 ], \*cPtr;**

# **Structure Definitions**

Example 2:

```
struct point { 
       int x; 
       int y; 
      };
```
**struct point pt; /\* defines a variable pt which is a structure of type struct point \*/** 

```
pt.x = 15; 
pt.y = 30; 
printf("%d, %d", pt.x, pt.y);
```
# **Structure Definitions**

```
/* Structures can be nested. One representation of a 
 rectangle is a pair of points that denote the 
 diagonally opposite corners. */ 
struct rect { 
      struct point pt1; 
      struct point pt2; 
}; 
struct rect screen; 
/* Print the pt1 field of screen */ 
printf("%d, %d",screen.pt1.x,screen.pt1.y);
```

```
/* Print the pt2 field of screen */ 
printf("%d, %d",screen.pt2.x,screen.pt2.y);
```
### **Structure Operations**

- **Example 2** Assigning a structure to a structure of the same type
- **E** Taking the address ( $\&$ ) of a structure
- $\blacksquare$  Accessing the members of a structure
- **Using the size of operator to determine the size of a structure**

**9**

**11**

# **Initializing Structures**

- **Initializer lists** 
	- $\blacksquare$  Example: **struct card oneCard = { "Three", "Hearts" };**
- $\blacksquare$  Assignment statements
	- $\blacksquare$  Example: **struct card threeHearts = oneCard;**
	- **E.** Could also define and initialize **threeHearts** as follows: **struct card threeHearts; threeHearts.face = "Three"; threeHearts.suit = "Hearts";**

### **Accessing Members of Structures**

- **"** Dot operator (.) used with structure variables **struct card myCard; printf( "%s", myCard.suit );**
- **E** Arrow operator (->) used with pointers to structure variables **struct card \*myCardPtr = &myCard; printf( "%s", myCardPtr->suit );**

```
\blacksquare myCardPtr->suit is equivalent to
  ( *myCardPtr ).suit
```

```
#include <stdio.h>
/* card structure definition */
struct card { 
    char *face; /* define pointer face */
    char *suit; /* define pointer suit */
}; /* end structure card */ 
int main() {
   struct card a; /* define struct a */ 
   struct card *aPtr; /* define a pointer to card */
   /* place strings into card structures */
   a.face = "Ace"; 
   a.suit = "Spades";
                                                        Ace of Spades 
                                                        Ace of Spades 
                                                       Ace of Spades 
                                                           Program#Output
```
**10**

```
aPtr = 6a; /* assign address of a to aPtr * / printf( "%s%s%s\n%s%s%s\n%s%s%s\n", a.face, " of ", a.suit,
   aPtr->face, " of ", aPtr->suit, ( *aPtr ).face, " of ", 
   ( *aPtr ).suit );
```

```
return 0; /* indicates successful termination */
} /* end main */
```
### **typedef**

- " Creates synonyms (aliases) for previously defined data types
- **Use typedef** to create shorter type names

### Example:

**\***

- **typedef struct point pixel;**
- **EXEC** Defines a new type name  $\boldsymbol{pixel}$  as a synonym for type struct **point**

### **typedef struct Card \*CardPtr;**

**EXPLOE IS A Defines a new type name CardPtr** as a synonym for type struct Card

**13**

**15**

- **typedef** does not create a new data type
	- . Only creates an alias

# **Using Structures With Functions**

- **E** Passing structures to functions
	- **Pass entire structure** 
		- $\cdot$  Or, pass individual members
- **Both pass call by value**
- **To pass structures call-by-reference** 
	- **Pass its address**
- **Pass reference to it**
- $\blacksquare$  To pass arrays call-by-value
	- $\blacksquare$  Create a structure with the array as a member
	- $\blacksquare$  Pass the structure

# **Using Structures with Functions 1**

```
#include<stdio.h> /* Demonstrates passing a structure to a function */ 
struct data{ 
     int amount; 
     char fname[30]; 
     char lname[30]; 
}rec; 
void printRecord(struct data x){ 
   printf("\nDonor %s %s gave $%d", x.fname, x.lname, x.amount); 
}
int main(void){ 
       printf("Enter the donor's first and last names\n"); 
       printf("separated by a space: "); 
       scanf("%s %s",rec.fname, rec.lname); 
       printf("Enter the donation amount: "); 
       scanf("%d",&rec.amount); 
       printRecord(rec); 
       return 0;}
```
# **Using Structures with Functions 2**

```
/* Make a point from x and y components. */ 
struct point makepoint (int x, int y) 
{
```
 **struct point temp;** 

```
temp.x = x;temp.y = y; return (temp);
```

```
} 
/* makepoint can now be used to initialize a 
   structure */ 
struct rect screen;
```

```
struct point middle;
```

```
screen.pt1 = makepoint(0,0); 
screen.pt2 = makepoint(50,100); 
middle = makepoint((screen.pt1.x + screen.pt2.x)/2, 
                     (screen.pt1.y + screen.pt2.y)/2);
```
**16**

```
/* add two points */
```
**struct point addpoint (struct point p1, struct point p2) {** 

```
 p1.x += p2.x; 
 p1.y += p2.y; 
 return p1;
```
**}** 

Both arguments and the return value are structures in the function addpoint.

### **Structures and Pointers**

- $\blacksquare$  Pointers to structures are so frequently used that an alternative is provided as a shorthand.
- **If**  $\bf{p}$  is a pointer to a structure, then

**p -> field\_of\_structure**

```
refers to a particular field.
```
 $\blacksquare$  We could write

```
printf("Origin is (% \cdot ) \n", p->x, p->y);
```
## **Structures and Pointers**

**struct point \*p; /\* p is a pointer to a structure of type struct point \*/ struct point origin;** 

**p = &origin; printf("Origin is (%d, %d)\n", (\*p).x, (\*p).y);** 

- **E** Parenthesis are necessary in (\*p) . x because the precedence of the structure member operator (dot) is higher than  $*$ .
- **■** The expression \***p**.  $x \equiv x(p \cdot x)$  which is illegal because **x** is not a pointer.

### **Structures and Pointers**

- **Both . and -> associate from left to right**
- **Consider**

**17**

**19**

struct rect  $r$ ,  $*rp = \&r$ ;

 $\blacksquare$  The following 4 expressions are equivalent.

**r.pt1.x rp -> pt1.x (r.pt1).x** 

**(rp->pt1).x** 

**struct rect { struct point pt1; struct point pt2; };** 

**18**

# **Assignments**

```
struct student { 
    char *last_name; 
    int student_id; 
    char grade; 
}; 
struct student temp, *p = &temp; 
temp.grade = 'A'; 
temp.last_name = "Casanova"; 
temp.student_id = 590017;
```

```
Expression Equiv. Expression Value
temp.grade p -> grade A 
temp.last_name p -> last_name Casanova 
temp.student_id p -> student_id 590017 
(*p).student_id p -> student_id 590017
```
**21**

**23**

# **Arrays of Structures**

- **E** Usually a program needs to work with more than one instance of data.
- **EXAMPLE**, to maintain a list of phone #s in a program, you can define a structure to hold each person's name and number.

### **struct entry {**

**char fname[10];** 

**char lname[12];** 

**char phone[8];** 

**};** 

# **Arrays of Structures**

- $\blacksquare$  A phone list has to hold many entries, so a single instance of the entry structure isn't of much use. What we need is an array of structures of type entry.
- **E** After the structure has been defined, you can define the array as follows:

```
struct entry list[1000];
```
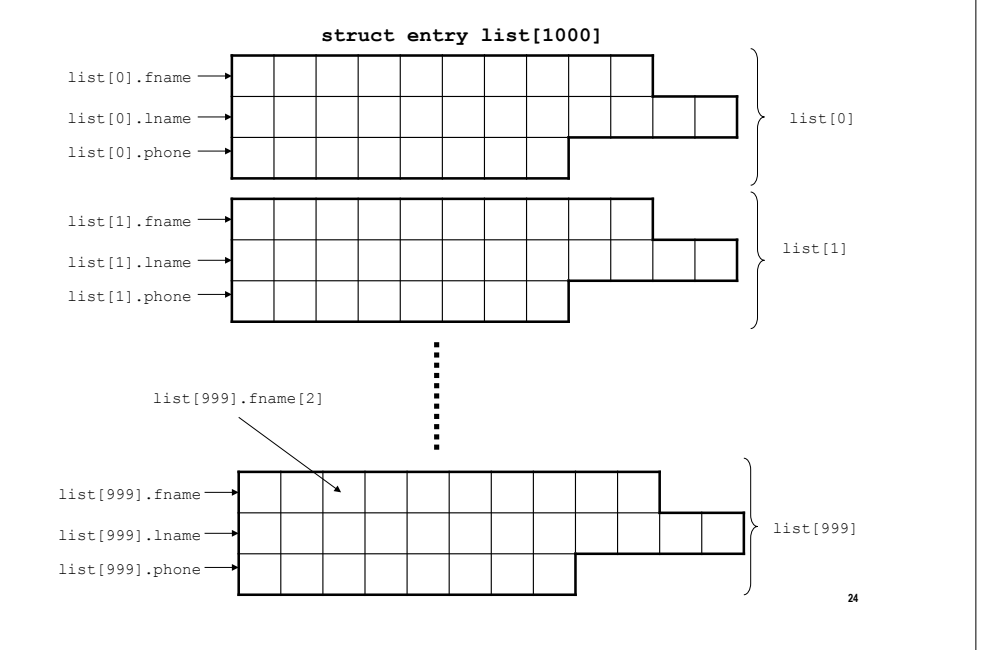

■ To assign data in one element to another array element, you write

**list[1] = list[5];** 

- $\blacksquare$  To move data between individual structure fields, you write **strcpy(list[1].phone, list[5].phone);**
- $\blacksquare$  To move data between individual elements of structure field arrays, you write

**list[5].phone[1] = list[2].phone[3];** 

**25**

**27**

```
#define CLASS_SIZE 100 
struct student { 
       char *last_name; 
       int student_id; 
       char grade; 
}; 
int main(void) 
{ 
       struct student temp, 
               class[CLASS_SIZE]; 
} 
int countA(struct student class[]) 
{ 
       int i, cnt = 0; 
       for (i = 0; i < CLASS SIZE; ++i)
              cnt += class[i].grade == 'A';
       return cnt; 
}
```
• Arrays of structures can be very powerful programming tools, as can pointers to structures.

```
struct part { 
      int number; 
      char name [10]; 
};
```

```
struct part data[100]; 
struct part *p_part;
```

```
p part = data;printf("%d %s", p_part->number, p_part -> 
name);
```
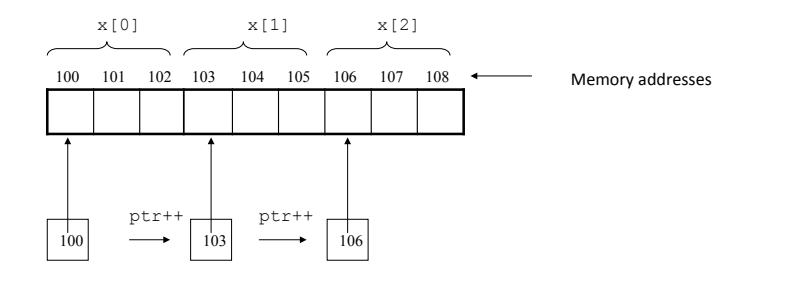

**E** The above diagram shows an array named **x** that consists of 3 elements. The pointer ptr was initialized to point at  $x[0]$ . Each time ptr is incremented, it points at the next array element.

```
/* Array of structures */ 
#include <stdio.h> 
#define MAX 4 
struct part { 
       int number; 
       char name[10]; 
} data[MAX] = {1, "Smith", 2, "Jones", 3, "Adams", 4, 
                "Wilson"};
int main (void)
{ 
       struct part *p_part; 
       int count; 
       p part = data;
       for (count = 0; count < MAX; count++) {
           printf("\n %d %s", p_part -> number, p_part -> name); 
           p_part++; 
       } 
       return 0;}
```
# **Today#**

### $\blacksquare$  Structures

- $\blacksquare$  **Structure Definitions**
- $\blacksquare$  Initializing Structures
- **E** Accessing Members of Structures
- ! **typedef**
- **Using Structures With Functions**
- **E** Structures and Pointers
- $\blacksquare$  Assignments
- $\blacksquare$  Arrays of Structures

### $\blacksquare$  **Linked Lists**

! **Unions#**

**29**

**31**

- $\blacksquare$  Union definitions
- **Union operations**
- **Enumeration Constants**

### **Introduction**

- $\blacksquare$  Dynamic data structures
	- " Data structures that grow and shrink during execution
- $\blacksquare$  Linked lists
	- $\blacksquare$  Allow insertions and removals anywhere
- **u** Stacks
	- $\blacksquare$  Allow insertions and removals only at top of stack
- **n** Queues
	- Allow insertions at the back and removals from the front
- **Binary trees** 
	- " High-speed searching and sorting of data and efficient elimination of duplicate data items

# **Self-Referential Structures**

- $\blacksquare$  Self-referential structures
	- **E** Structure that contains a pointer to a structure of the same type
	- " Can be linked together to form useful data structures such as lists, queues, stacks and trees
	- **E** Terminated with a NULL pointer (0)

**struct node { int data; struct node \*nextPtr;** 

- 
- **}**

### ! **nextPtr**

- " Points to an object of type node
- $\blacksquare$  Referred to as a link
	- **Example 1** Ties one node to another **node**

# **Dynamic Memory Allocation**

Two self-referential structures linked together

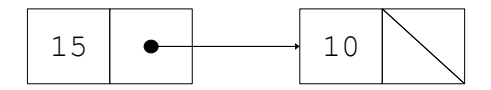

# **Dynamic Memory Allocation**

- **. Dynamic memory allocation** 
	- " Obtain and release memory during execution
- ! **malloc**
- " Takes number of bytes to allocate
	- **· Use sizeof** to determine the size of an object
- **P** Returns pointer of type **void** \*
	- **A void \*** pointer may be assigned to any pointer
	- $\blacksquare$  If no memory available, returns **NULL**
- $\blacksquare$  Example
	- **newPtr = malloc( sizeof( struct node ) );**

### ! **free**

**33**

**35**

- **E** Deallocates memory allocated by malloc
- " Takes a pointer as an argument
- ! **free ( newPtr );**

### **Linked Lists**

- $\blacksquare$  Linked list
	- " Linear collection of self-referential class objects, called nodes
	- " Connected by pointer links
	- $\blacksquare$  Accessed via a pointer to the first node of the list
	- Subsequent nodes are accessed via the link-pointer member of the current node
	- **E** Link pointer in the last node is set to **NULL** to mark the list's end
- $\blacksquare$  Use a linked list instead of an array when
	- " You have an unpredictable number of data elements
	- " Your list needs to be sorted quickly

# **Linked Lists**

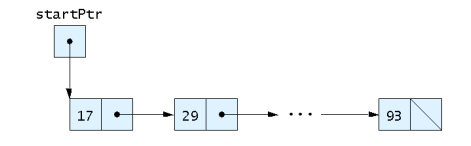

Fig. 12.2 A graphical representation of a linked list.

```
37
#include <stdio.h> 
#include <stdlib.h> 
/* self-referential structure */ 
struct listNode { 
     char data; /* define data as char */ 
     struct listNode *nextPtr; /* listNode pointer */ 
}; /* end structure listNode */ 
typedef struct listNode ListNode; 
typedef ListNode *ListNodePtr; 
/* prototypes */ 
void insert( ListNodePtr *sPtr, char value ); 
char delete( ListNodePtr *sPtr, char value ); 
int isEmpty( ListNodePtr sPtr ); 
void printList( ListNodePtr currentPtr ); 
void instructions( void ); 
                                                                                                                                                                         38
                                                                                                   int main(){ 
                                                                                                           ListNodePtr startPtr = NULL; /* initialize startPtr */ 
                                                                                                           int choice; /* user's choice */ 
                                                                                                           char item; /* char entered by user */instructions(); /* display the menu */ 
                                                                                                           printf( "? " ); 
                                                                                                           scanf( "%d", &choice ); 
                                                                                                           /* loop while user does not choose 3 */ 
                                                                                                           while ( choice != 3 ) { 
                                                                                                                    switch ( choice ) { 
                                                                                                                           case 1: 
                                                                                                                                  printf( "Enter a character: " ); 
                                                                                                                                  scanf( "\n%c", &item ); 
                                                                                                                                  insert( &startPtr, item ); 
                                                                                                                                  printList( startPtr ); 
                                                                                                                                  break; 
                                                                                                                          case 2: .. 
                                                                                                                           default:
                                                                                                                                  printf( "Invalid choice.\n\n" );
                                                                                                                                 break;
                                                                                                                   } /* end switch */
                                                                                                                  } 
                                                                                                    }
                                                                      39
/* Insert a new value into the list in sorted order */
void insert( ListNodePtr *sPtr, char value )
 { 
       ListNodePtr newPtr; /* pointer to new node */
       ListNodePtr previousPtr; /* pointer to previous node in 
list */
       ListNodePtr currentPtr; /* pointer to current node in 
list */
       newPtr = malloc( sizeof( ListNode ) );
      if ( newPtr != NULL ) { \prime i is space available */newPtr->data = value;
        newPtr->nextPtr = NULL; 
       previousPtr = NULL;
       currentPtr = *sPtr;
       /* loop to find the correct location in the list */
        while ( currentPtr != NULL && value > currentPtr->data ) { \sigma previousPtr = currentPtr: \frac{1}{2} \frac{1}{2} \frac{1}{2} \frac{1}{2} \frac{1}{2} \frac{1}{2} \frac{1}{2} \frac{1}{2} \frac{1}{2} \frac{1}{2} \frac{1}{2} \frac{1}{2} \frac{1}{2previousPtr = currentPtr; /* walk to ... */
       currentPtr = currentPtr->nextPtr; /* \dots next node */} /* end while */
                                                                                                                                                                          40
                                                                                                           /* insert newPtr at beginning of list */
                                                                                                          if ( previousPtr == NULL ) { 
                                                                                                                   newPtr->nextPtr = *sPtr;
                                                                                                                  *sPtr = newPtr} /* end if */
                                                                                                          else { /* insert newPtr between previousPtr and currentPtr */
                                                                                                                   previousPtr->nextPtr = newPtr;
                                                                                                                 newPtr->nextPtr = currentPtr;
                                                                                                          } /* end else */
```
### **Enter your choice: 1 to insert an element into the list. 2 to delete an element from the list. 3 to end. ? 1 Enter a character: B The list is: B --> NULL ? 1 Enter a character: A The list is: A --> B --> NULL**

### **? 1 Enter a character: C The list is: A --> B --> C --> NULL**

# **Today#**

- $\blacksquare$  Structures
	- **E** Structure Definitions
	- $\blacksquare$  Initializing Structures
	- **E** Accessing Members of Structures
	- ! **typedef**
	- **Using Structures With Functions**
	- **E** Structures and Pointers
	- $\blacksquare$  Assignments
	- $\blacksquare$  Arrays of Structures
- $\blacksquare$  **Linked Lists**
- $\blacksquare$  Unions
	- **Union definitions**
- **Union operations**
- **Enumeration Constants**

# **Linked Lists**

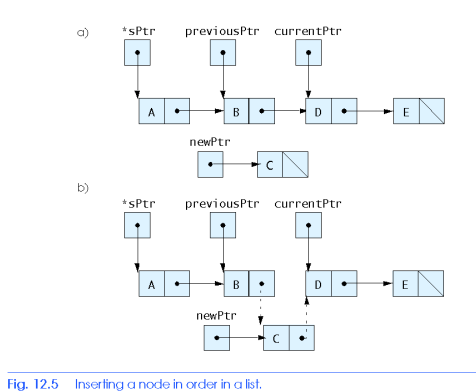

**42**

**44**

# **Unions#**

**41**

**43**

### ! **union**

- " Memory that contains a variety of objects over time
- **.** Only contains one data member at a time
- " Members of a union share space
- " Conserves storage
- " Only the last data member defined can be accessed

### **union** definitions

! Same&as&**struct**

**union Number { int x; float y; };** 

**union Number value;** 

### **Unions#**

- $\blacksquare$  Valid **union** operations
	- **E** Assignment to union of same type:  $=$
- ! Taking&address:&**&**
- **E** Accessing union members: .
- **E** Accessing members using pointers:  $\rightarrow$

### **#include <stdio.h>**

```
/* number union definition */
```
**union number {** 

 **int x; /\* define int x \*/ double y; /\* define double y \*/** 

**}; /\* end union number \*/** 

### **int main(){**

 **union number value; /\* define union value \*/ value.x = 100;**  $/*$  put an integer into the union  $*/$  **printf( "%s\n%s\n%s%d\n%s%f\n\n", "Put a value in the integer member", "and print both members.", "int: ", value.x, "double:\n", value.y ); value.y = 100.0;**  $/*$  put a double into the same union  $*/$  **printf( "%s\n%s\n%s%d\n%s%f\n", "Put a value in the floating member", "and print both members.",**

 **"int: ", value.x, "double:\n", value.y );**

 **return 0; /\* indicates successful termination \*/**

**46**

**48**

**} /\* end main \*/**

**45**

**47**

**Put a value in the integer member and print both members. int: 100 double: -9255959211743313600000000000000000000000000 0000000000000000000.000000** 

**Put a value in the floating member and print both members. int: 0 double: 100.000000** 

# **Today#**

- $\blacksquare$  Structures
- **E** Structure Definitions
- $\blacksquare$  Initializing Structures
- **E** Accessing Members of Structures
- ! **typedef**
- $\blacksquare$  **Using Structures With Functions**
- **E** Structures and Pointers
- $\blacksquare$  Assignments
- $\blacksquare$  Arrays of Structures
- ! **Linked#Lists**
- $\blacksquare$  Unions
- **Union definitions**
- $\blacksquare$  Union operations
- **Enumeration Constants**

# **Enumeration Constants**

### **E**numeration

- Set of integer constants represented by identifiers
- **Enumeration constants are like symbolic constants whose values are** automatically set
	- . Values start at 0 and are incremented by 1
	- $\cdot$  Values can be set explicitly with =
	- . Need unique constant names
- **Example:** 
	- **enum Months { JAN = 1, FEB, MAR, APR, MAY, JUN, JUL, AUG, SEP, OCT, NOV, DEC};**
	- . Creates a new type **enum** Months in which the identifiers are set to the integers 1 to 12

**49**

**51**

### **#include <stdio.h>**

**/\* enumeration constants represent months of the year \*/**

**enum months { JAN = 1, FEB, MAR, APR, MAY, JUN, JUL, AUG, SEP, OCT, NOV, DEC };** 

### **int main()**

**{** 

 **enum months month; /\* can contain any of the 12 months \*/ const char \*monthName[] = { "", "January", "February", "March", "April", "May", "June", "July", "August", "September", "October", "November", "December" };** 

**50**

**52**

for (  $month = JAN$ ;  $month \leq DEC$ ;  $month++$  ) **printf( "%2d%11s\n", month, monthName[ month ] );**

 **return 0; /\* indicates successful termination \*/ } /\* end main \*/**

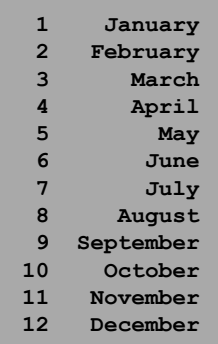

### **Summary#**

- $\blacksquare$  Structures
- $\blacksquare$  **Linked Lists**
- $\blacksquare$  Unions
- **Enumeration Constants**

# **53 Next week Example Input and Output E** Strings